## Adding a Flush Valve to the TI filter systems

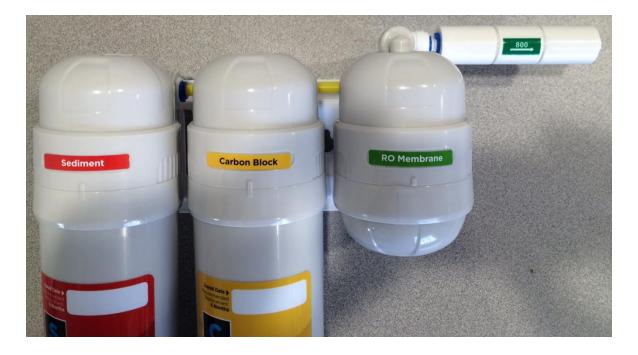

1. Locate the flow restrictor attached to the top of the RO Membrane.

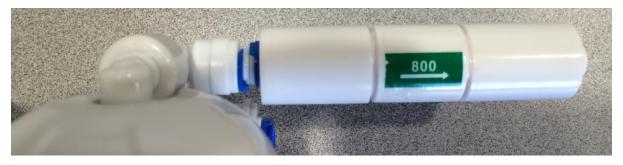

2. Remove the two blue retaining clips. You may need to use a small flat tipped screw driver to remove the clips. Depress the collar and pull the tubing away from the connection.

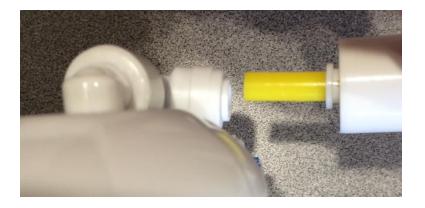

## Adding a Flush Valve to the TI filter systems

3. The flow restrictor can now be added to the flush valve assembly. Note: insert all the tubing into the connectors so that it feels like a double push.

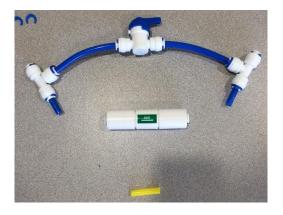

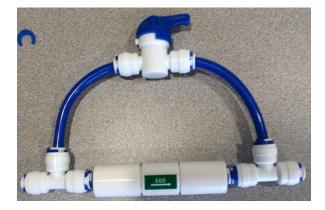

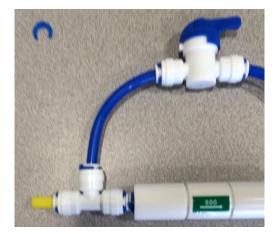

4. After assembling the flush valve, connect back to the TI filter waste water line.

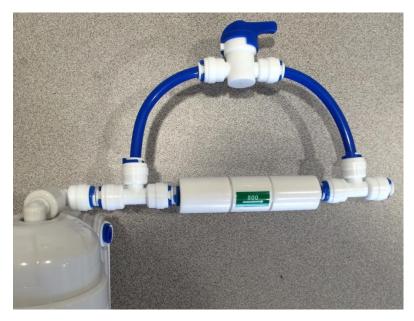

## Adding a Flush Valve to the TI filter systems

5. Open the valve to flush the membrane.

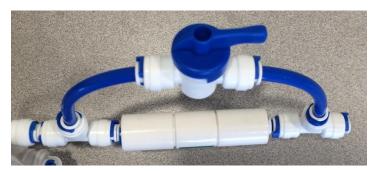

6. Close the valve to direct the water through the flow restrictor to start producing water from the RO membrane.

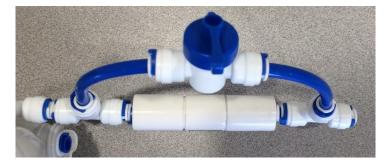